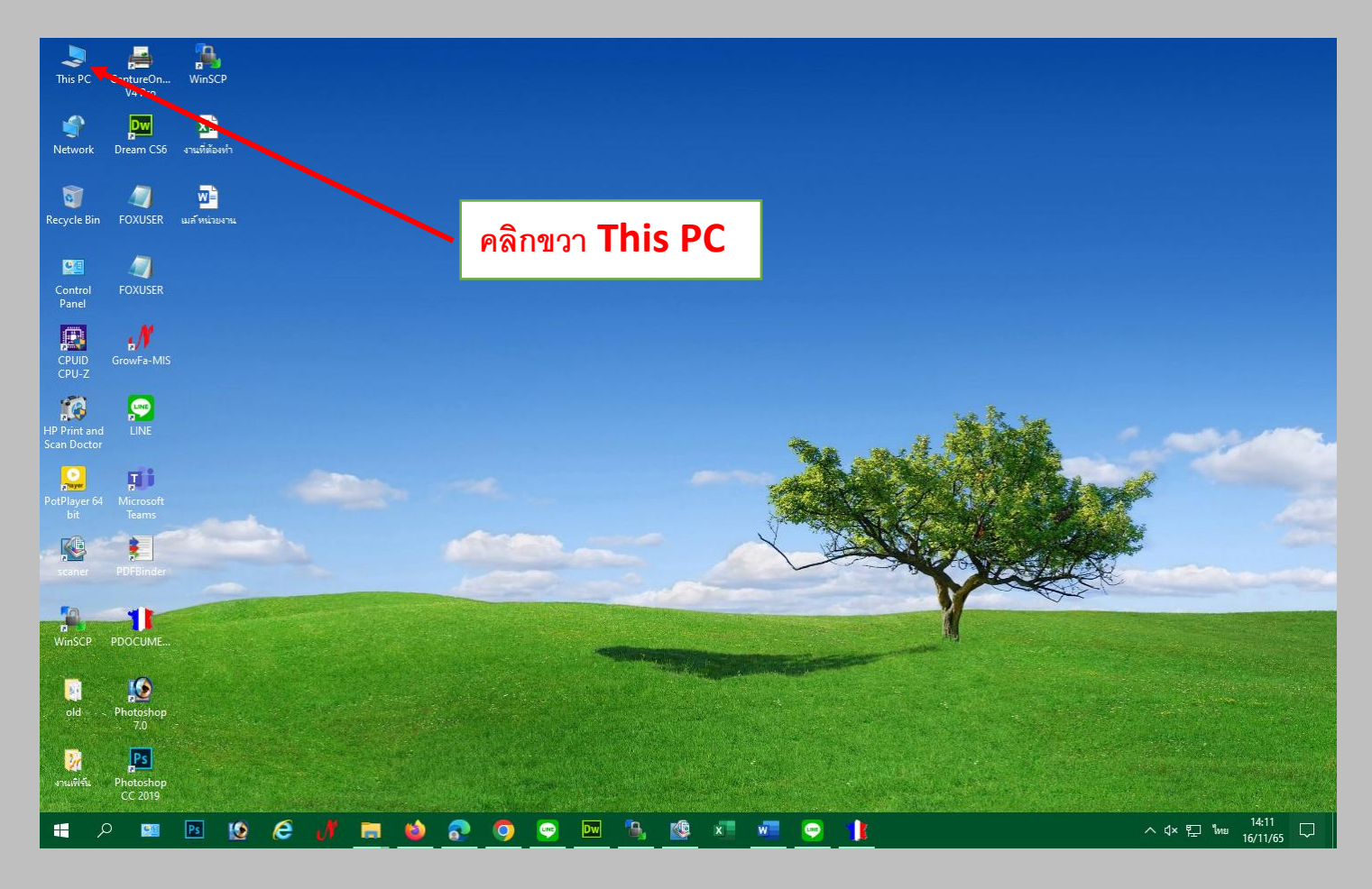

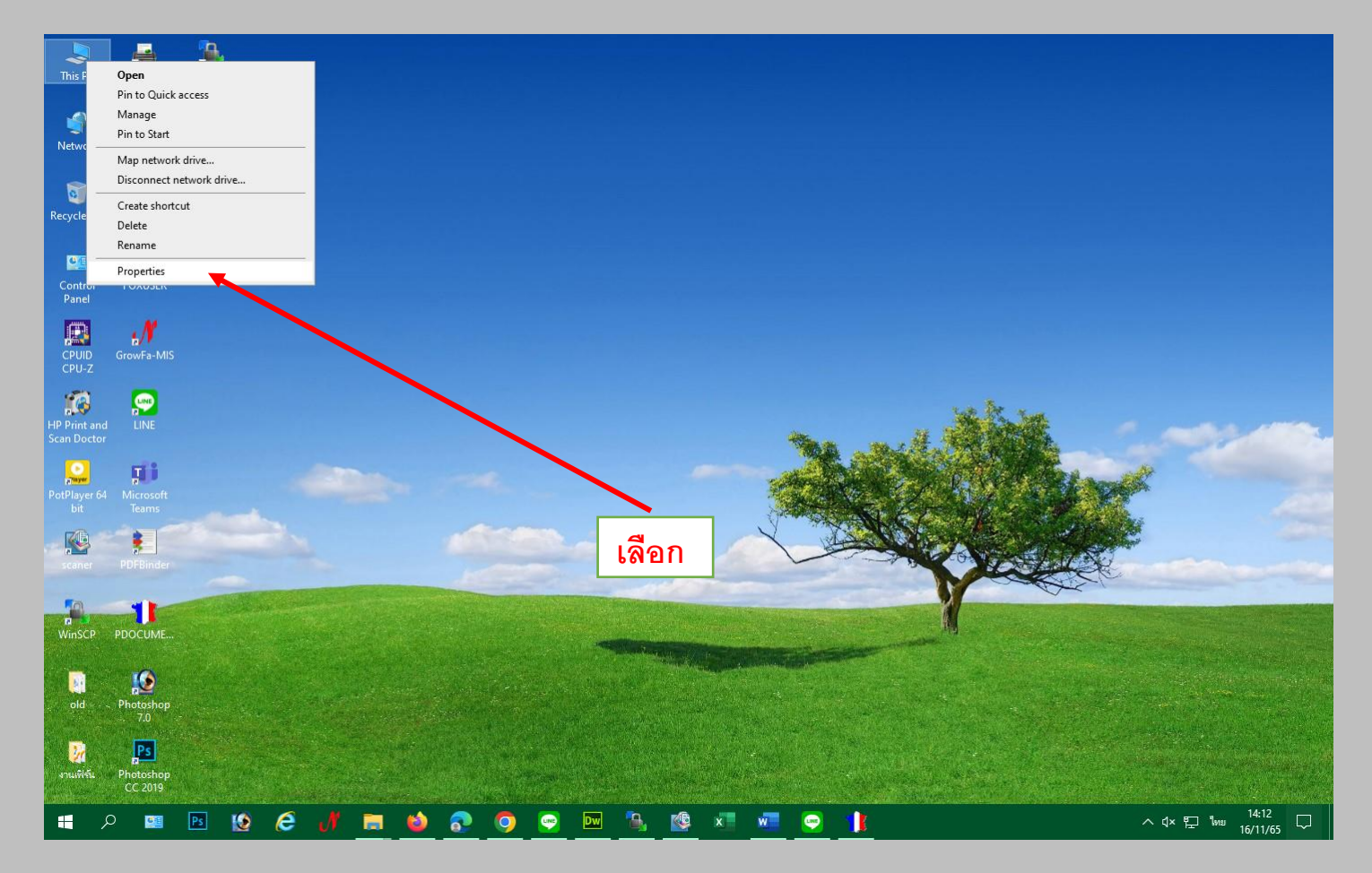

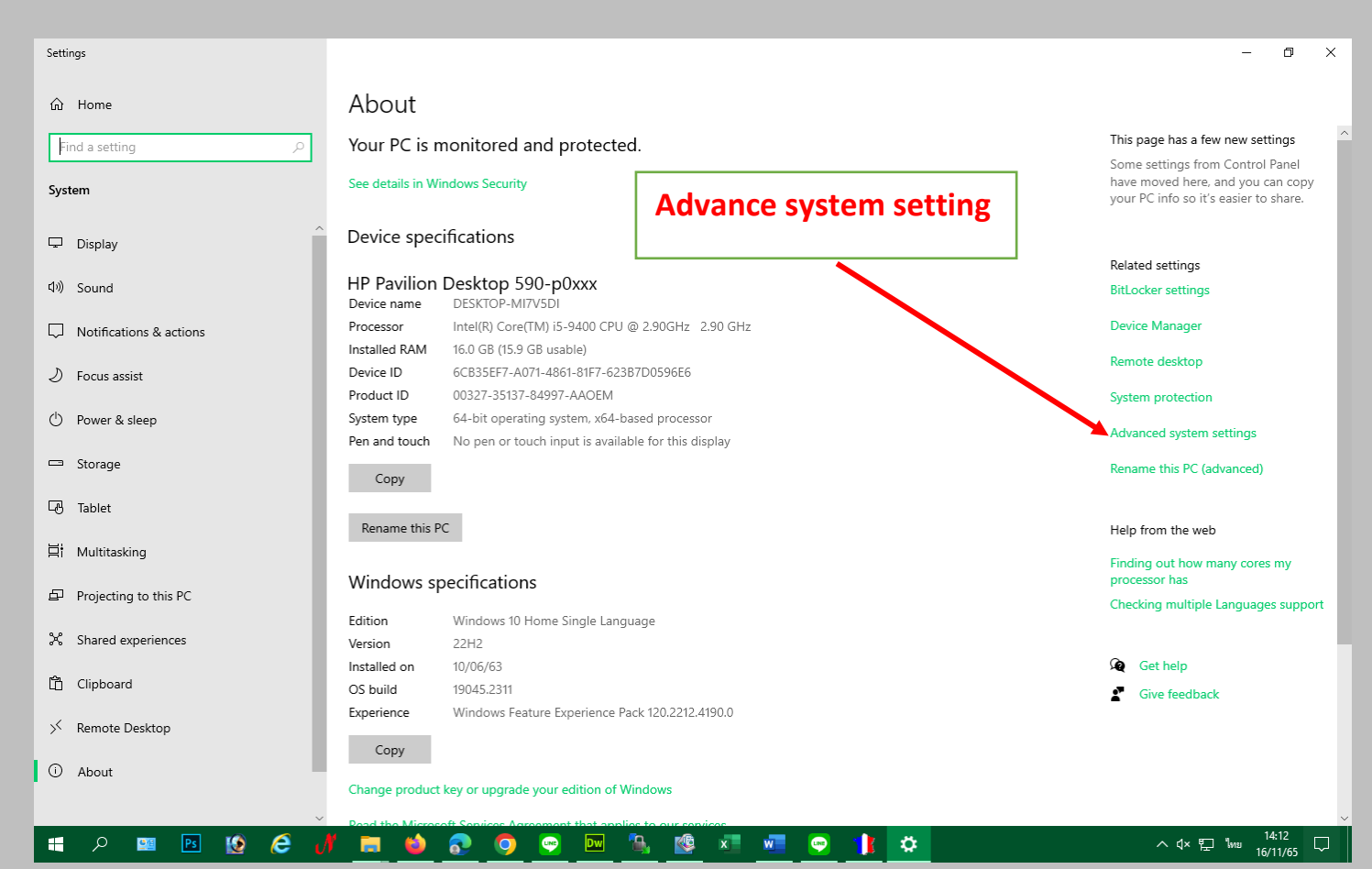

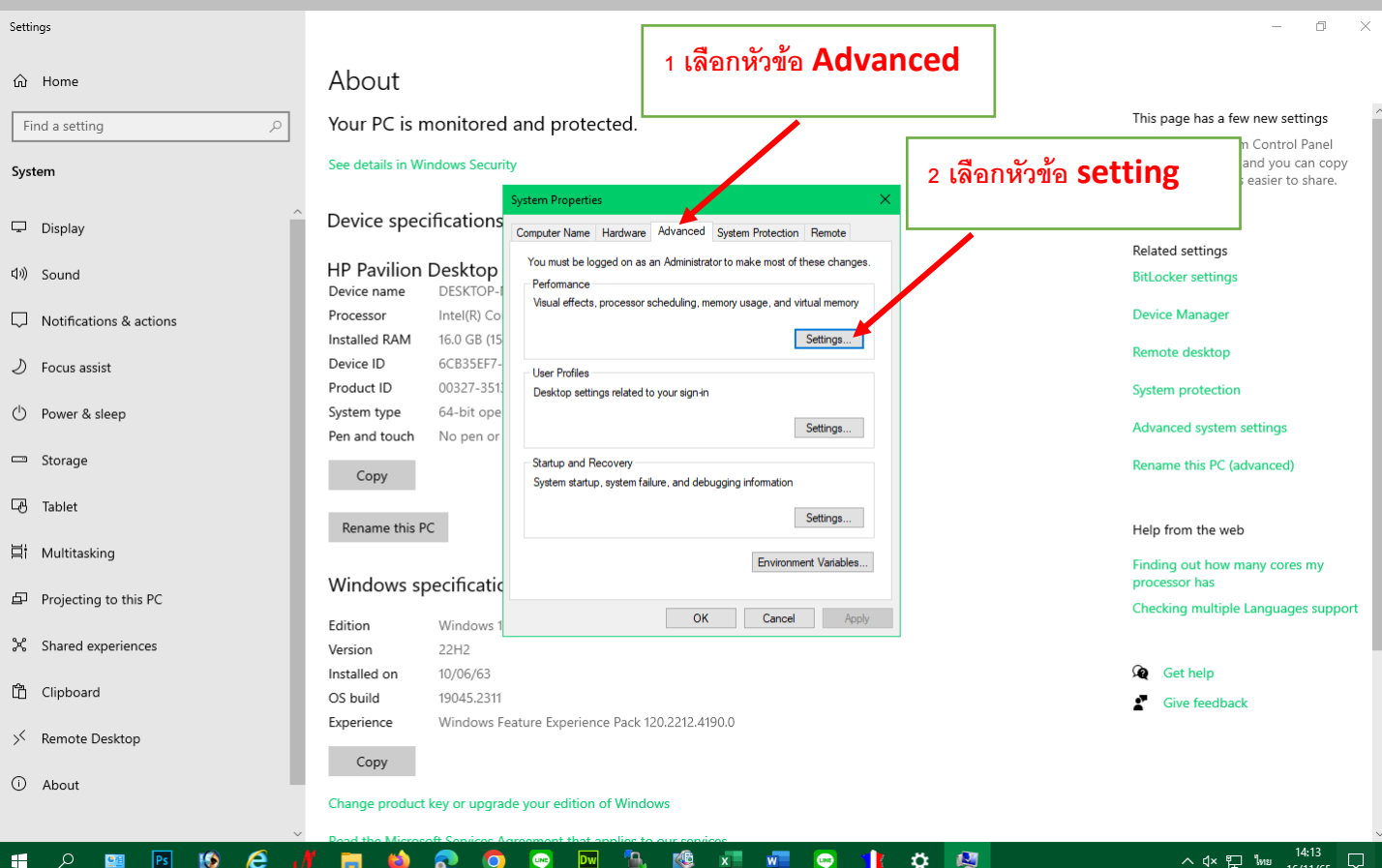

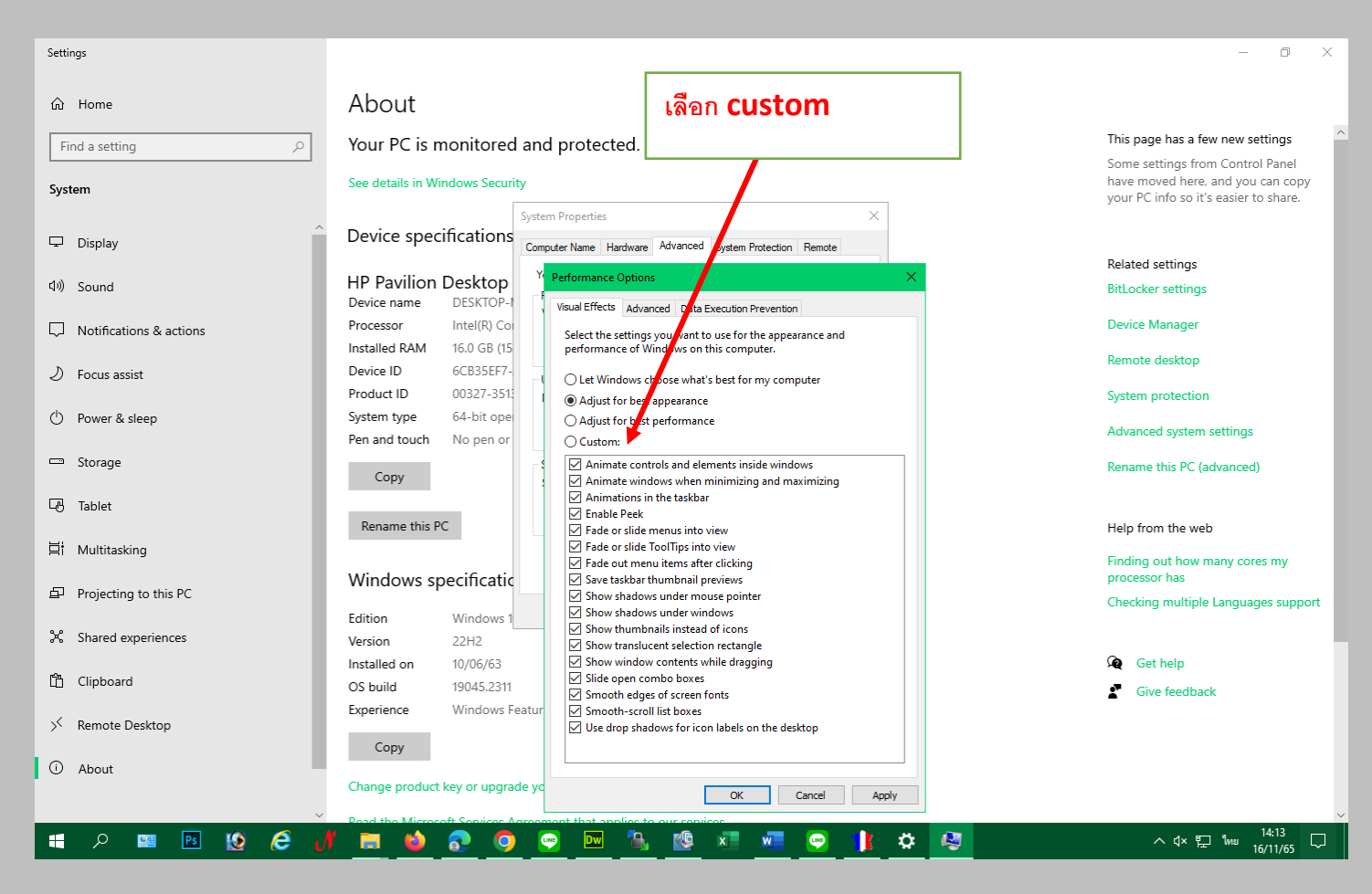

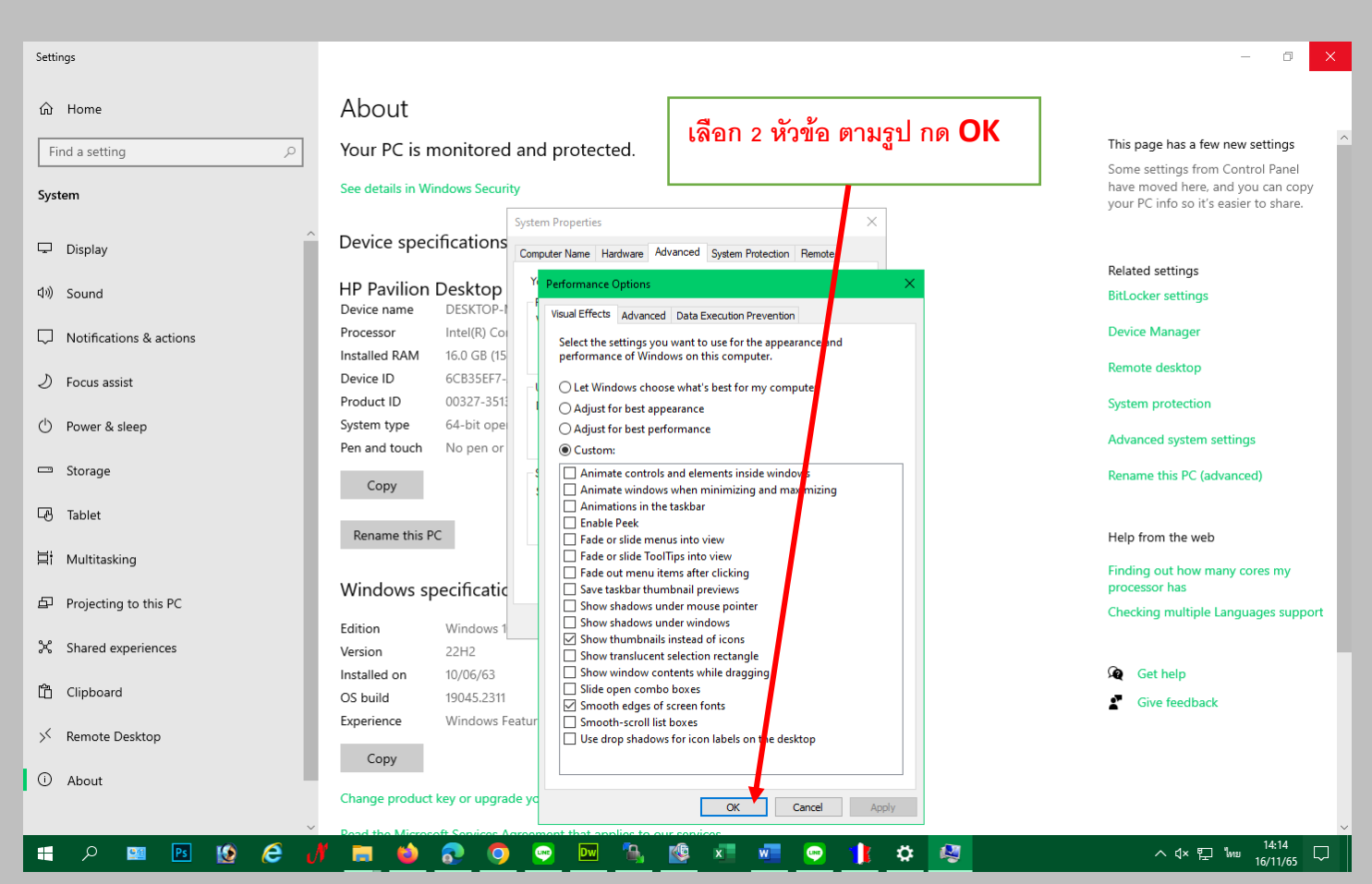

Æ

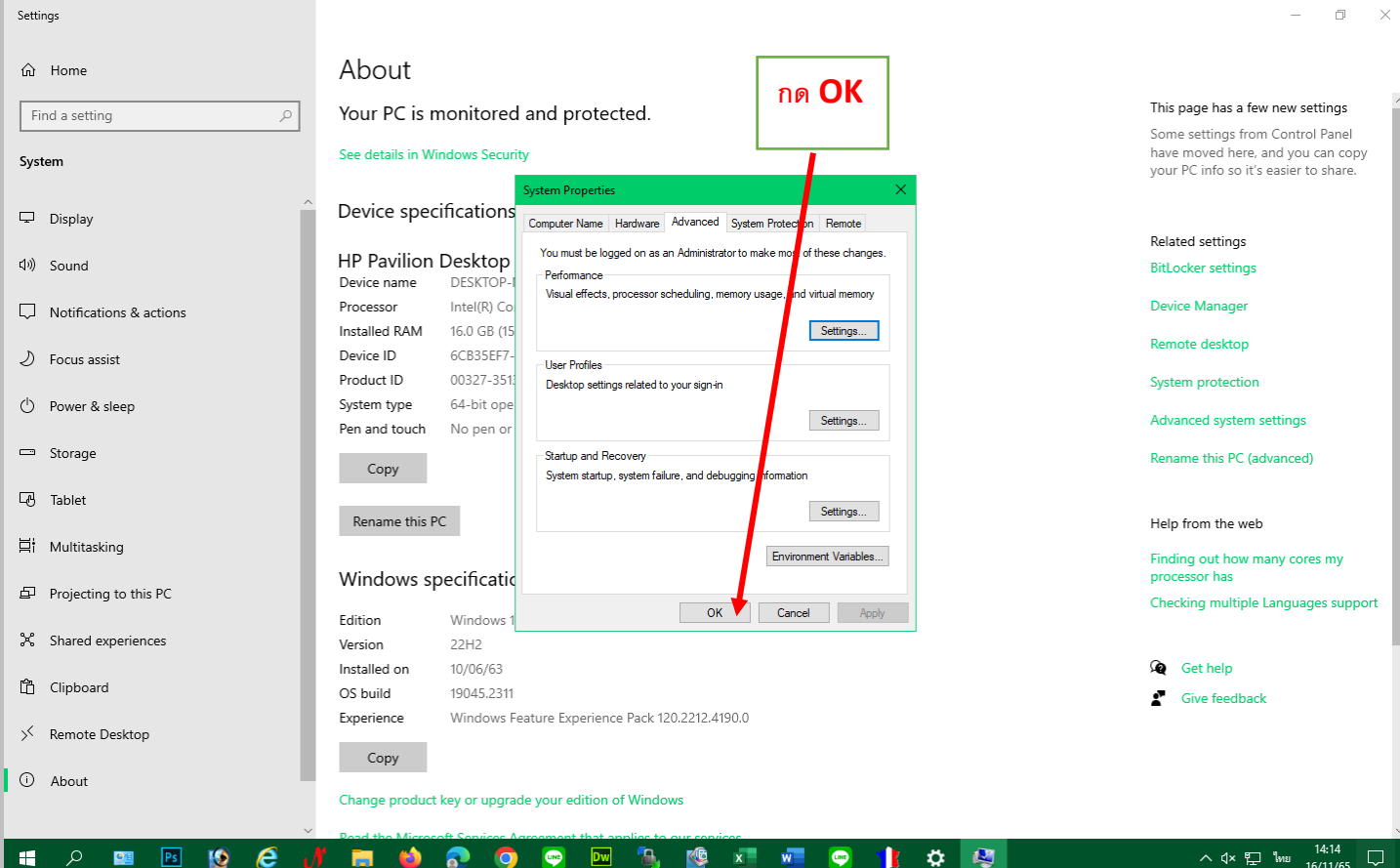

≎ 喫  $16/11/65$ 

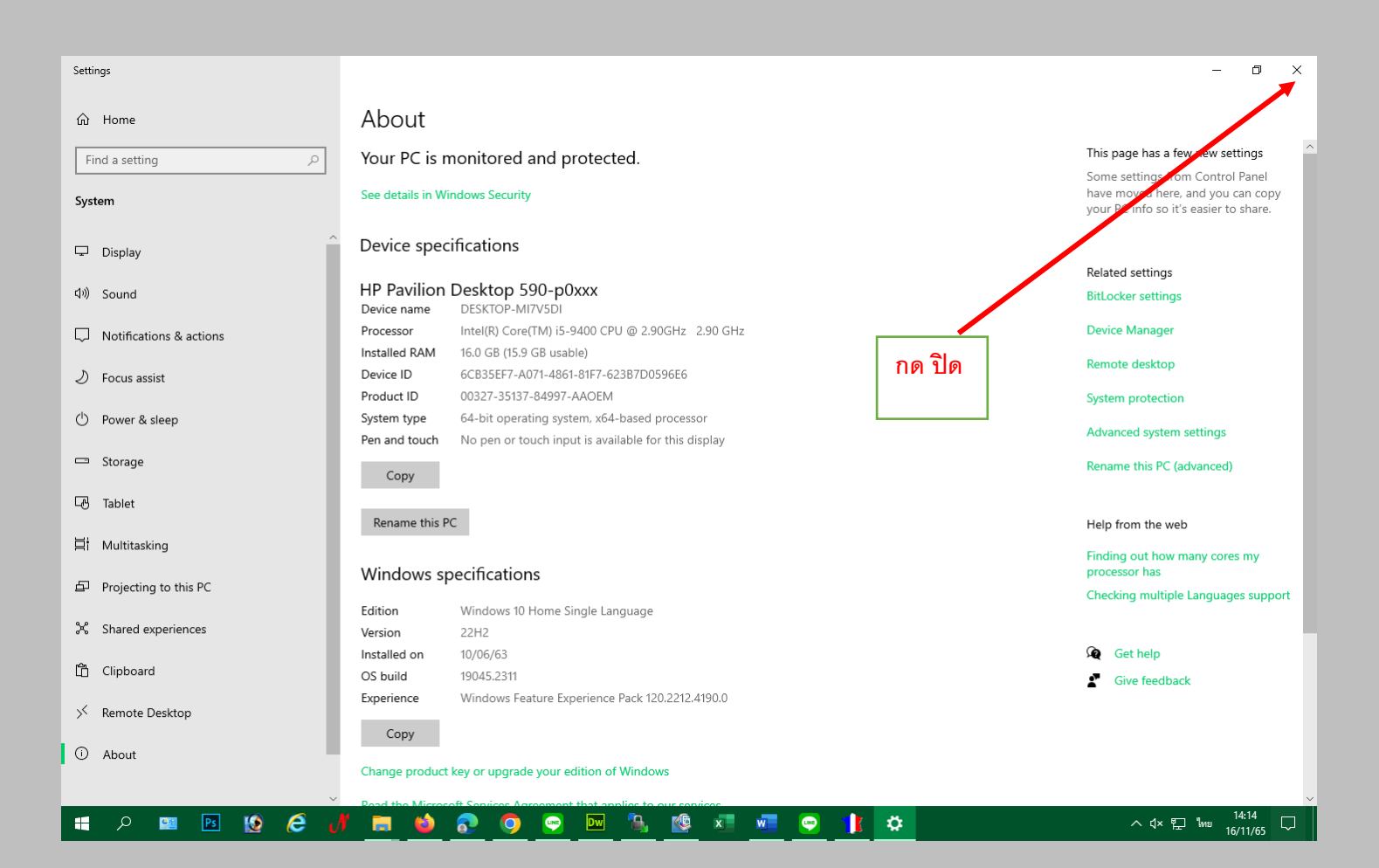

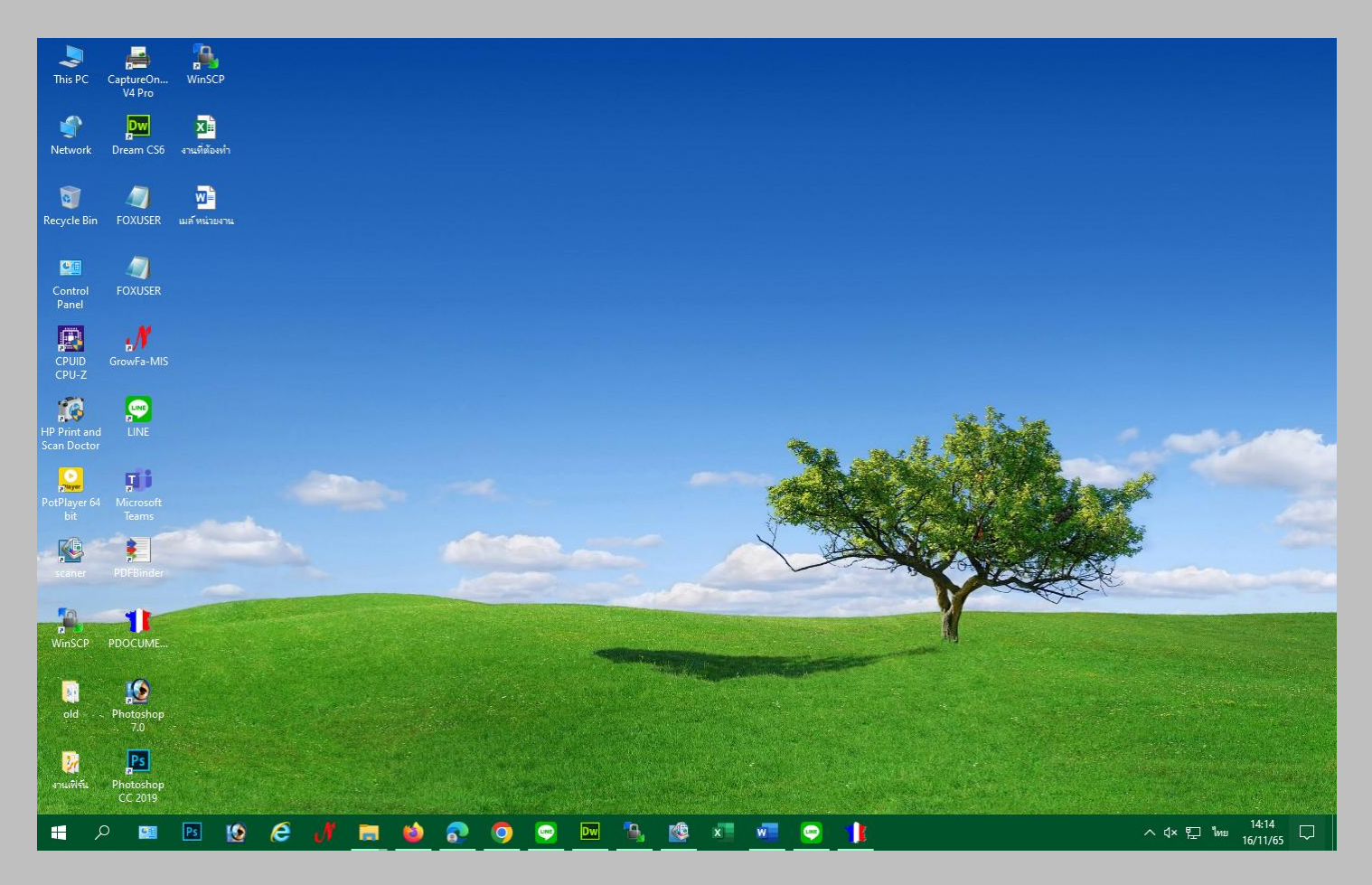